# カタログ等資料中の旧社名の扱いについて

2010 年 4 月 1 日を以って NEC エレクトロニクス株式会社及び株式会社ルネサステクノロジ が合併し、両社の全ての事業が当社に承継されております。従いまして、本資料中には旧社 名での表記が残っておりますが、当社の資料として有効ですので、ご理解の程宜しくお願い 申し上げます。

ルネサスエレクトロニクス ホームページ(http://www.renesas.com)

2010 年 4 月 1 日 ルネサスエレクトロニクス株式会社

【発行】ルネサスエレクトロニクス株式会社(http://www.renesas.com)

【問い合わせ先】http://japan.renesas.com/inquiry

#### ご注意書き

- 1. 本資料に記載されている内容は本資料発行時点のものであり、予告なく変更することがあります。当社製品 のご購入およびご使用にあたりましては、事前に当社営業窓口で最新の情報をご確認いただきますとともに、 当社ホームページなどを通じて公開される情報に常にご注意ください。
- 2. 本資料に記載された当社製品および技術情報の使用に関連し発生した第三者の特許権、著作権その他の知的 財産権の侵害等に関し、当社は、一切その責任を負いません。当社は、本資料に基づき当社または第三者の 特許権、著作権その他の知的財産権を何ら許諾するものではありません。
- 3. 当社製品を改造、改変、複製等しないでください。
- 4. 本資料に記載された回路、ソフトウェアおよびこれらに関連する情報は、半導体製品の動作例、応用例を説 明するものです。お客様の機器の設計において、回路、ソフトウェアおよびこれらに関連する情報を使用す る場合には、お客様の責任において行ってください。これらの使用に起因しお客様または第三者に生じた損 害に関し、当社は、一切その責任を負いません。
- 5. 輸出に際しては、「外国為替及び外国貿易法」その他輸出関連法令を遵守し、かかる法令の定めるところに より必要な手続を行ってください。本資料に記載されている当社製品および技術を大量破壊兵器の開発等の 目的、軍事利用の目的その他軍事用途の目的で使用しないでください。また、当社製品および技術を国内外 の法令および規則により製造・使用・販売を禁止されている機器に使用することができません。
- 6. 本資料に記載されている情報は、正確を期すため慎重に作成したものですが、誤りがないことを保証するも のではありません。万一、本資料に記載されている情報の誤りに起因する損害がお客様に生じた場合におい ても、当社は、一切その責任を負いません。
- 7. 当社は、当社製品の品質水準を「標準水準」、「高品質水準」および「特定水準」に分類しております。また、 各品質水準は、以下に示す用途に製品が使われることを意図しておりますので、当社製品の品質水準をご確 認ください。お客様は、当社の文書による事前の承諾を得ることなく、「特定水準」に分類された用途に当 社製品を使用することができません。また、お客様は、当社の文書による事前の承諾を得ることなく、意図 されていない用途に当社製品を使用することができません。当社の文書による事前の承諾を得ることなく、 「特定水準」に分類された用途または意図されていない用途に当社製品を使用したことによりお客様または 第三者に生じた損害等に関し、当社は、一切その責任を負いません。なお、当社製品のデータ・シート、デ ータ・ブック等の資料で特に品質水準の表示がない場合は、標準水準製品であることを表します。
	- 標準水準: コンピュータ、OA 機器、通信機器、計測機器、AV 機器、家電、工作機械、パーソナル機器、 産業用ロボット
	- 高品質水準: 輸送機器(自動車、電車、船舶等)、交通用信号機器、防災・防犯装置、各種安全装置、生命 維持を目的として設計されていない医療機器(厚生労働省定義の管理医療機器に相当)
	- 特定水準: 航空機器、航空宇宙機器、海底中継機器、原子力制御システム、生命維持のための医療機器(生 命維持装置、人体に埋め込み使用するもの、治療行為(患部切り出し等)を行うもの、その他 直接人命に影響を与えるもの)(厚生労働省定義の高度管理医療機器に相当)またはシステム 等
- 8. 本資料に記載された当社製品のご使用につき、特に、最大定格、動作電源電圧範囲、放熱特性、実装条件そ の他諸条件につきましては、当社保証範囲内でご使用ください。当社保証範囲を超えて当社製品をご使用さ れた場合の故障および事故につきましては、当社は、一切その責任を負いません。
- 9. 当社は、当社製品の品質および信頼性の向上に努めておりますが、半導体製品はある確率で故障が発生した り、使用条件によっては誤動作したりする場合があります。また、当社製品は耐放射線設計については行っ ておりません。当社製品の故障または誤動作が生じた場合も、人身事故、火災事故、社会的損害などを生じ させないようお客様の責任において冗長設計、延焼対策設計、誤動作防止設計等の安全設計およびエージン グ処理等、機器またはシステムとしての出荷保証をお願いいたします。特に、マイコンソフトウェアは、単 独での検証は困難なため、お客様が製造された最終の機器・システムとしての安全検証をお願いいたします。
- 10. 当社製品の環境適合性等、詳細につきましては製品個別に必ず当社営業窓口までお問合せください。ご使用 に際しては、特定の物質の含有・使用を規制する RoHS 指令等、適用される環境関連法令を十分調査のうえ、 かかる法令に適合するようご使用ください。お客様がかかる法令を遵守しないことにより生じた損害に関し て、当社は、一切その責任を負いません。
- 11. 本資料の全部または一部を当社の文書による事前の承諾を得ることなく転載または複製することを固くお 断りいたします。
- 12. 本資料に関する詳細についてのお問い合わせその他お気付きの点等がございましたら当社営業窓口までご 照会ください。
- 注1. 本資料において使用されている「当社」とは、ルネサスエレクトロニクス株式会社およびルネサスエレク トロニクス株式会社がその総株主の議決権の過半数を直接または間接に保有する会社をいいます。
- 注 2. 本資料において使用されている「当社製品」とは、注 1 において定義された当社の開発、製造製品をいい ます。

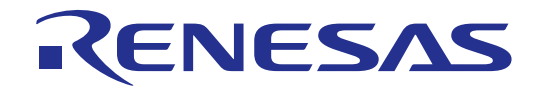

# SH7040 シリーズ E6000 補足説明書 HS7040EPI60HJ

ルネサスマイクロコンピュータ開発環境システム

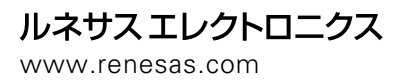

Rev.2.00 2003.06

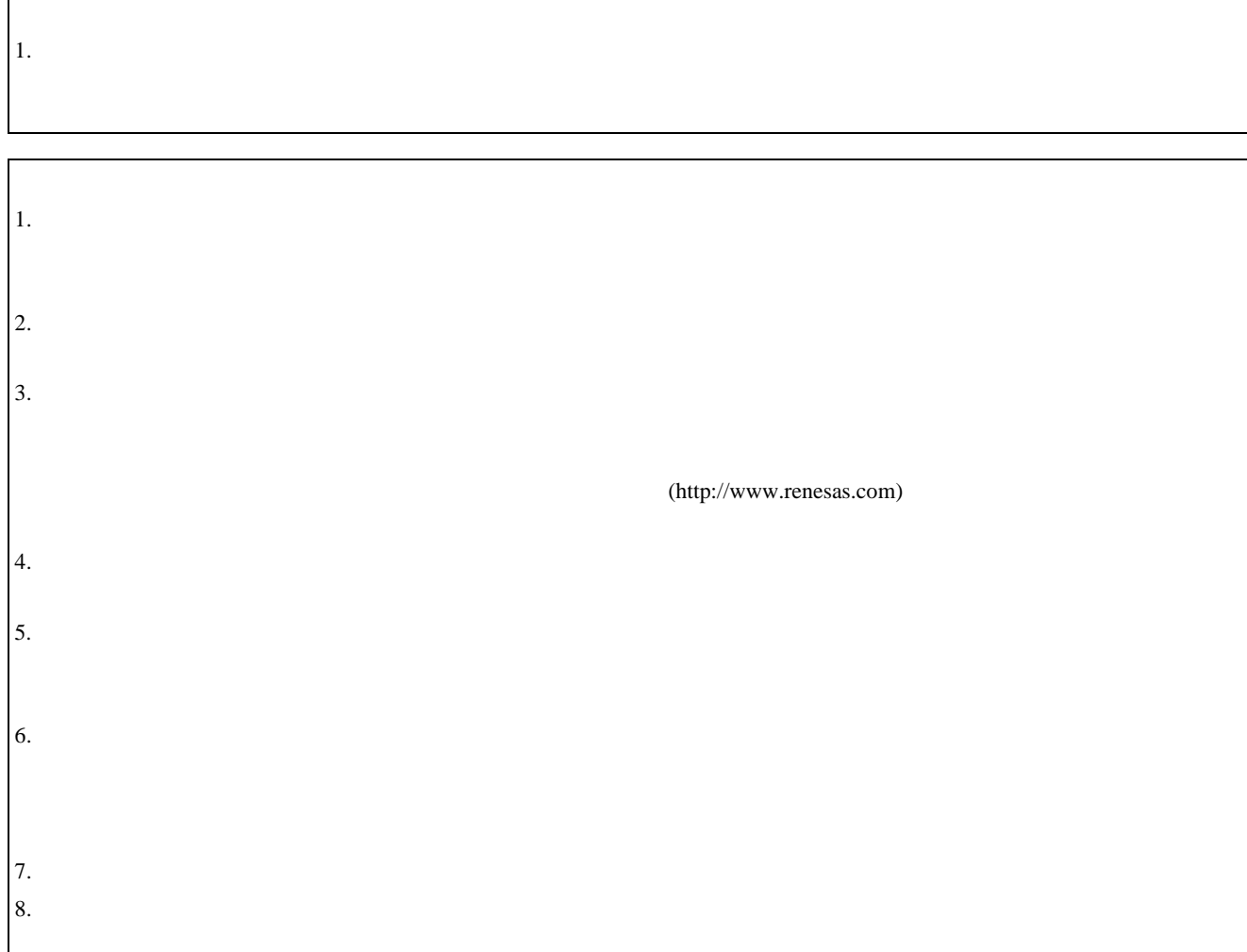

# 重要事項

#### ・当エミュレータをご使用になる前に、

- 必ずユーザーズマニュアルをよく読んで理解してください。
- ・ユーザーズマニュアルは、必ず保管し、使用上不明な点がある場合は再読してください。 ・ユーザーズマニュアルは、必ず保管し、使用上不明な点がある場合は再読してください。

#### エミュレータとは:

ここでいうエミュレータとは、株式会社ルネサス テクノロジ (以下、「ルネサス」という。) が製作した次の製品を指します。

(1)E6000 エミュレータ本体、(2)ユーザシステムインタフェースケーブル、

(3)PC インタフェースボード(4)オプションメモリボード

お客様のユーザシステム及びホストコンピュータは含みません。

#### エミュレータの使用目的:

当エミュレータは、ルネサスマイクロコンピュータ SH7040 シリーズ(以下、MCU と略します) を使用したシステムの開発を支援する装置です。ソフトウェアとハードウェアの両面から、シ ステム開発を支援します。

この使用目的に従って、当エミュレータを正しく使用してください。この目的以外の当エミ ュレータを使用することを堅くお断りします。

#### 使用制限:

当エミュレータは、開発支援用として開発したものです。したがって、機器組み込み用とし て使用しないでください。また、以下に示す開発用途に対しても使用しないでください。

- 1 ライフサポート関連の医療機器用(人命にかかわる装置用)
- 2 原子力開発機器用
- 3 航空機開発機器用
- 4 宇宙開発機器用

このような目的で当エミュレータの採用をお考えのお客様は、当社営業窓口へ是非ご連絡頂 きますようお願い致します。

#### 製品の変更について:

ルネサスは、当エミュレータのデザイン、性能を絶えず改良する方針をとっています。 したがって、予告なく仕様、デザイン、およびユーザーズマニュアルを変更することがありま す。

#### エミュレータを使う人は:

当エミュレータは、ユーザーズマニュアルをよく読み、理解した人のみが使用してください。

特に、当エミュレータを初めて使用する人は、当エミュレータをよく理解し、使い慣れてい る人から指導を受けることをおすすめします。

#### 保証の範囲:

ルネサスは、お客様が製品をご購入された日から1年間は、無償で故障品を修理、または交 換いたします。

ただし、(1)製品の誤用、濫用、またはその他異常な条件下での使用

- (2)ルネサス以外の者による改造、修理、保守、またはその他の行為
- (3)ユーザシステムの内容、または使用
- (4)火災、地震、またはその他の事故

により、故障が生じた場合はご購入日から1年以内でも有償で修理、または交換を行いま す。また、日本国内で購入され、かつ、日本国内で使用されるものに限ります。

#### その他の重要事項:

- 1 本資料に記載された情報、製品または回路の使用に起因する損害または特許権その他権利 の侵害に関しては、ルネサスは一切その責任を負いません。
- 2 本資料によって第三者またはルネサスの特許権その他権利の実施権を許諾するものではあ りません。

#### 版権所有:

このユーザーズマニュアルおよび当エミュレータは著作権で保護されており、すべての権利 はルネサスに帰属しています。このユーザーズマニュアルの一部であろうと全部であろうとい かなる箇所も、ルネサスの書面による事前の承諾なしに、複写、複製、転載することはできま せん。

#### 図について:

このユーザーズマニュアルの一部の図は、実物と異っていることがあります。

#### 予測できる危険の限界:

ルネサスは、潜在的な危険が存在するおそれのあるすべての起こりうる諸状況や誤使用を 予見できません。したがって、このユーザーズマニュアルと当エミュレータに貼付されている 警告がすべてではありません。お客様の責任で、当エミュレータを正しく安全に使用してくだ さい。

# 安全事項

- ・当エミュレータをご使用になる前に、 必ずユーザーズマニュアルをよく読んで理解してください。
- ・ユーザーズマニュアルは、必ず保管し、使用上不明な点がある場合は再読してください。 ・ユーザーズマニュアルは、必ず保管し、使用上不明な点がある場合は再読してください。

## シグナル・ワードの定義 シグナル・ワードの定義

- これは、安全警告記号です。潜在的に、人に危害を与える危険に対し注意を喚起する ために用います。起こり得る危害又は死を回避するためにこの記号の後に続くすべて の安全メッセージに従ってください。
- Δ 危険は、回避しないと、死亡又は重傷を招く差し迫った危険な状況を示します。 ただし、本製品では該当するものはありません。
- $\mathbf{\Lambda}$ き告は、回避しないと、死亡又は重傷を招く可能性がある潜在的に危険な状況 を示します。
- $\blacktriangle$ 注意は、回避しないと、軽傷又は中程度の傷害を招くことがある潜在的に危険 な状況を示します。
- 安全警告記号の付かない注意は、回避しないと、財物損傷を引き起こすことが ある潜在的に危険な状況を示します。
- 注、留意事項は、例外的な条件や注意を操作手順や説明記述の中で、ユーザに伝達する 場合に使用しています。

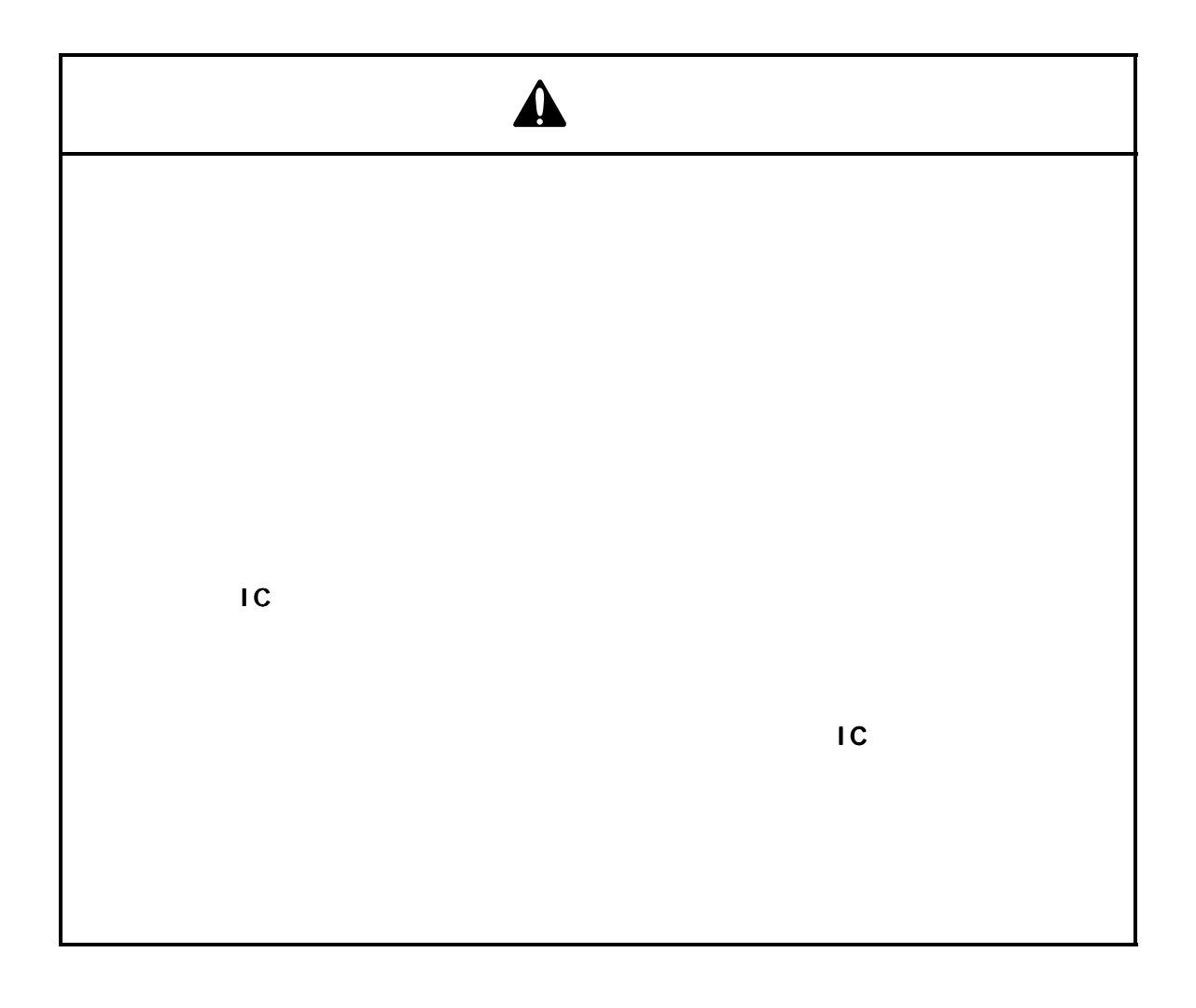

# はじめに

この度は、SH7040シリーズ用E6000エミュレータをお買い上げいただき、誠にありがとうござい ます。

SH7040シリーズ用E6000エミュレータは、ルネサスオリジナルマイクロコンピュータSH7040シリ ーズを使用したシステム開発を支援する装置です。

また、E6000には、3.5型フロッピーディスクが3枚添付されています。

・HDIシステムディスク:3枚(HS7040EPI60SF:disk#1~disk#3)

E6000には、SHシリーズ共通の仕様について説明したSHシリーズE6000エミュレータ共通ユーザ ーズマニュアル(以後共通マニュアルと略します)、各製品固有の仕様について説明した補足説 明書およびHDIユーザーズマニュアルが付属します。本補足説明書はSH7040シリーズ用E6000エ ミュレータが対応している各デバイスの詳細について説明しています。E6000をご使用になるた めの必要事項を記載していますので必ずお読みください。

なお、ユーザシステムとの接続用に各種パッケージに対応したユーザシステムインタフェース ケーブルも別売にて用意しています。こちらのユーザーズマニュアルも併せてお読みくださ い。

【関連マニュアル】

- ・SHシリーズE6000エミュレータ共通ユーザーズマニュアル (HS7000EPI60HJ)
- ・HDIユーザーズマニュアル (HS6400DIIW4SJ)
- ・ユーザシステムインタフェースケーブル取扱い説明書 (HS7042ECH61HJ等)
- ・PCインタフェースボード取扱い説明書 (本補足説明書では、以下のいずれかを指します。) ISAバスインタフェースボード (HS6000EII01HJ) PCIバスインタフェースボード (HS6000EIC01HJ, HS6000EIC02HJ) PCMCIAインタフェースカード (HS6000EIP01HJ) LANアダプタ (HS6000ELN01HJ) ・SH7010、SH7040、SH7050用E6000
	- オプションメモリボード取扱い説明書 (HS6000EMS22HJ)

Nicrosoft® Windows® WindowsNT®

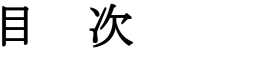

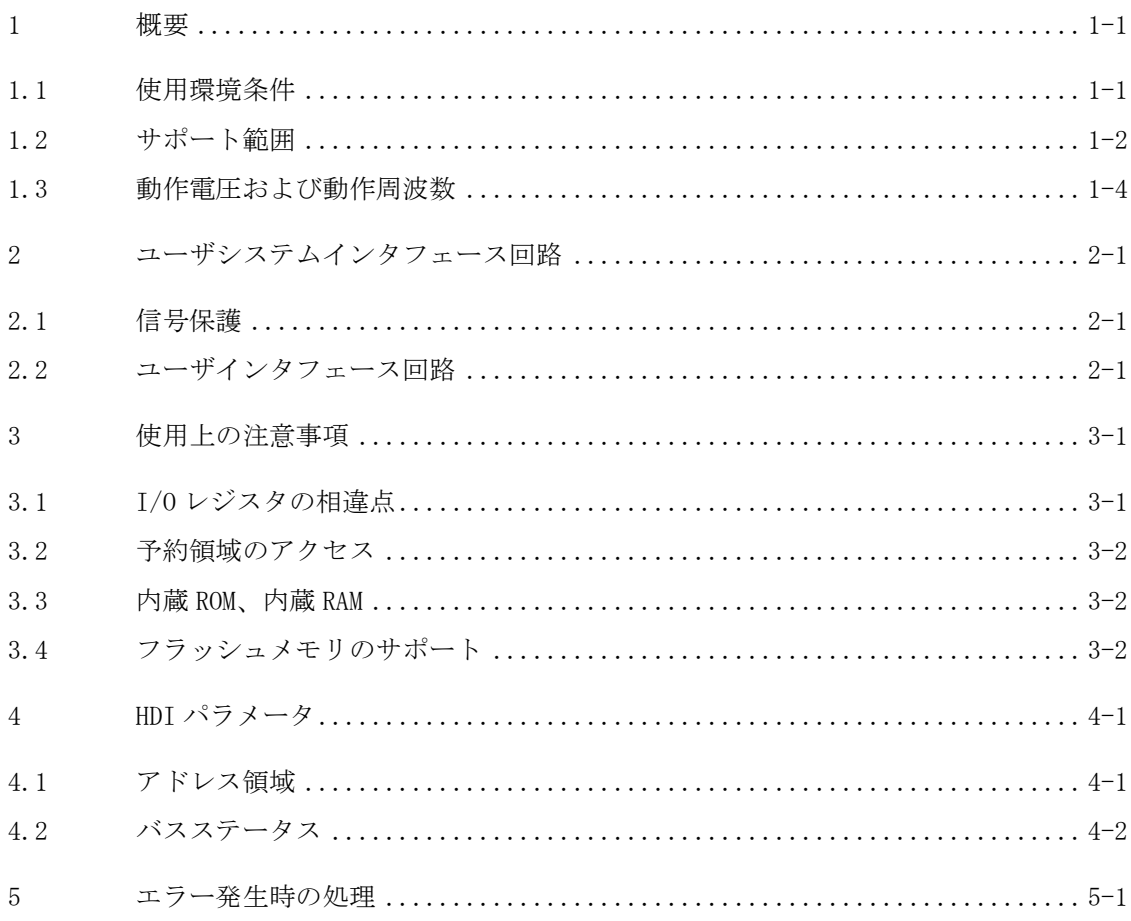

# 図目次

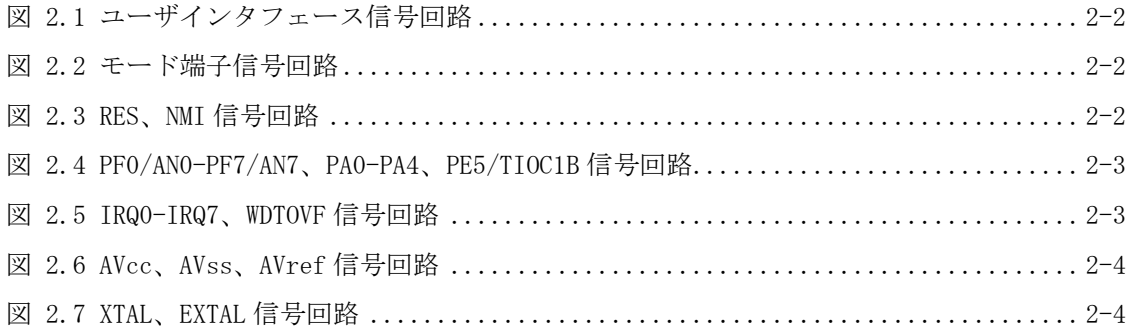

# 表 目 次

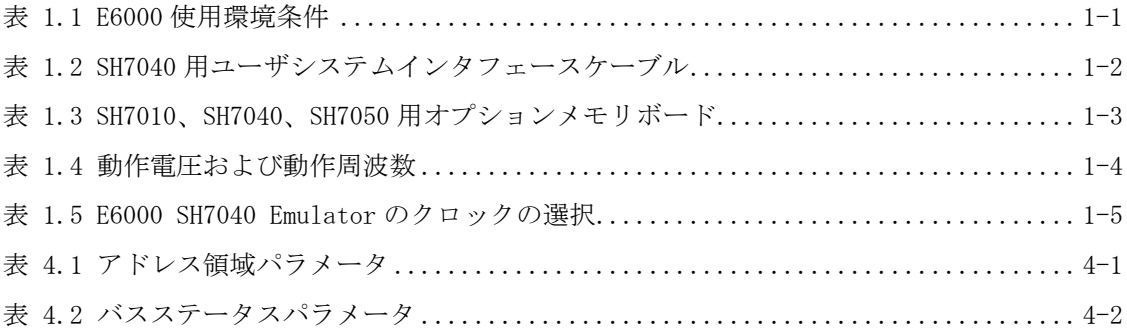

## 1 概要

SH7040シリーズ用E6000エミュレータ(以降エミュレータと略します)は、ルネサスオリジナルマイ クロコンピュータSH7040シリーズ (以降SH7040と略します) を使用したシステムの開発をサポー トします。

### 1.1 使用環境条件

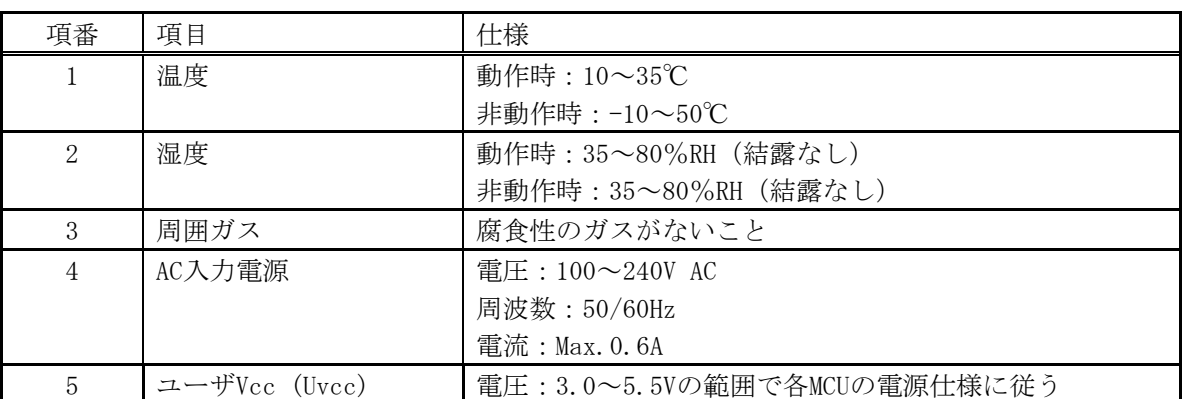

### 表 1.1E6000使用環境条件

# 1.2 サポート範囲

以下に本エミュレータがサポートするMCU型名と、対応するユーザシステムインタフェースケーブ ル型名及びオプションメモリボード型名を示します。

| 項番           | MCU型名          | パッケージ      | ユーザシステム       |
|--------------|----------------|------------|---------------|
|              |                |            | インタフェースケーブル型名 |
| $\mathbf{1}$ | HD6477042F28   | 112ピンQFP   | HS7042ECH61H  |
|              | HD6477042VF16  | $(FP-112)$ |               |
|              | HD6477042AF33  |            |               |
|              | HD6477042AF28  |            |               |
|              | HD6477042AVF16 |            |               |
|              | HD64F7044F28   |            |               |
|              | HD6437040F33   |            |               |
|              | HD6437040F28   |            |               |
|              | HD6437040VF16  |            |               |
|              | HD6437042F28   |            |               |
|              | HD6437042VF16  |            |               |
|              | HD6437042AF33  |            |               |
|              | HD6437042AF28  |            |               |
|              | HD6437042AVF16 |            |               |
|              | HD6437044F28   |            |               |
|              | HD6417014F28   |            |               |
|              | HD6417014RF28  |            |               |
| $\sqrt{2}$   | HD6477043F28   | 144ピンQFP   | HS7043ECH61H  |
|              | HD6477043VF16  | $(FP-144)$ |               |
|              | HD6477043AF33  |            |               |
|              | HD6477043AF28  |            |               |
|              | HD6477043AVF16 |            |               |
|              | HD64F7045F28   |            |               |
|              | HD6437041F33   |            |               |
|              | HD6437041F28   |            |               |
|              | HD6437041VF16  |            |               |
|              | HD6437043F28   |            |               |
|              | HD6437043VF16  |            |               |
|              | HD6437043AF33  |            |               |
|              | HD6437043AF28  |            |               |
|              | HD6437043AVF16 |            |               |
|              | HD6437045F28   |            |               |

表 1.2 SH7040用ユーザシステムインタフェースケーブル

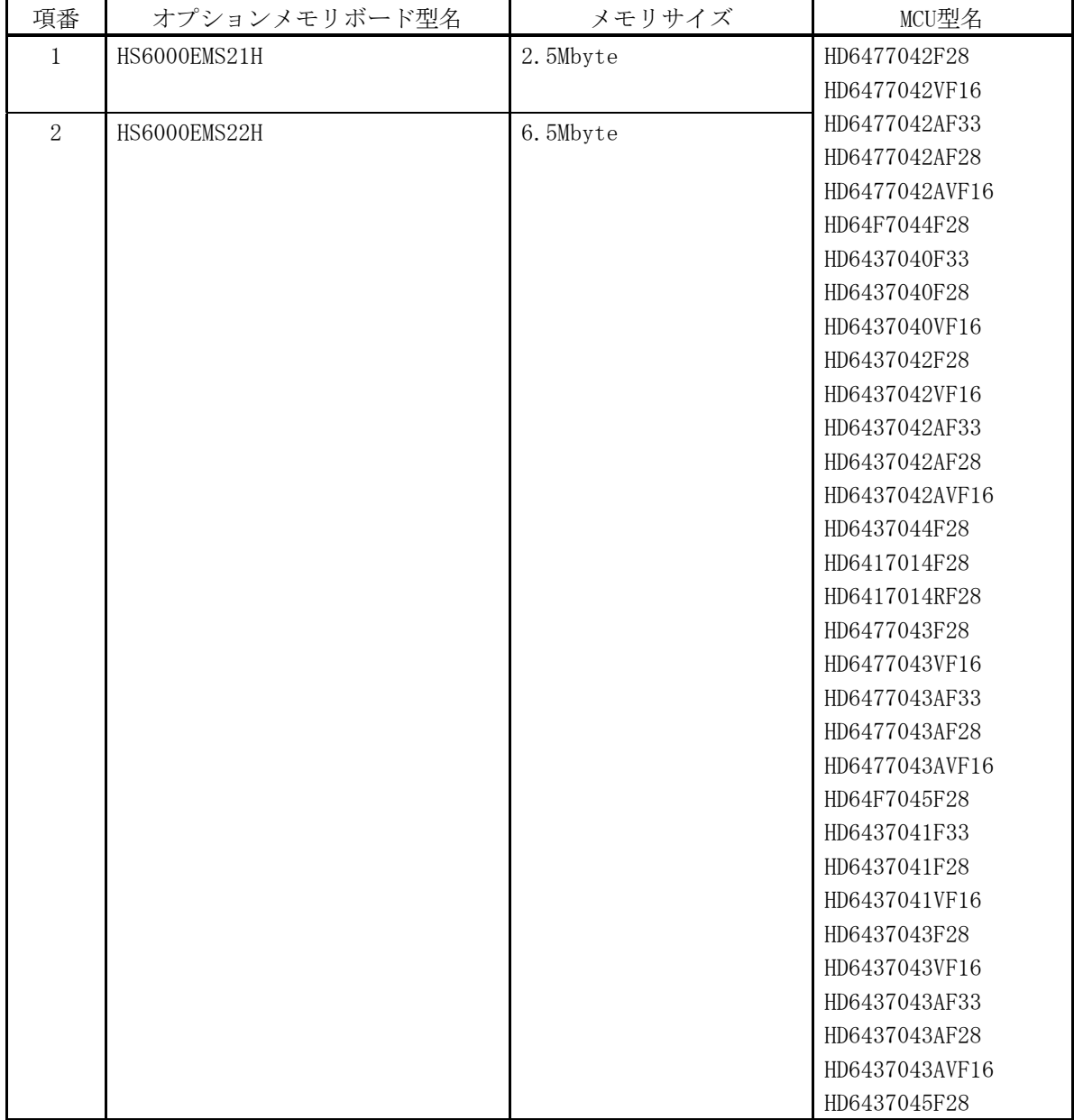

### 表 1.3 SH7010、SH7040、SH7050用オプションメモリボード

## 1.3 動作電圧および動作周波数

以下に本エミュレータがサポートするMCUの動作電圧および動作周波数仕様について示します。 MCUによっては低電圧動作、高周波数動作を保証しないものがありますので注意してください。

| No.          | MCU型名                           | 動作電圧(V)     | 最高動作周波数φ(MHz) |
|--------------|---------------------------------|-------------|---------------|
|              |                                 | Vcc         |               |
| $\mathbf{1}$ | HD6477042VF16                   | $3.0 - 3.6$ | 16.7          |
|              | HD6477042AVF16                  |             |               |
|              | HD6477043VF16<br>HD6477043AVF16 |             |               |
|              | HD6437040VF16                   |             |               |
|              | HD6437041VF16                   |             |               |
|              | HD6437042VF16                   |             |               |
|              | HD6437042AVF16                  |             |               |
|              | HD6437043VF16                   |             |               |
|              | HD6437043AVF16                  |             |               |
| $\sqrt{2}$   | HD6477042F28                    | $4.5 - 5.5$ | 28.7          |
|              | HD6477042AF28                   |             |               |
|              | HD6477043F28                    |             |               |
|              | HD6477043AF28                   |             |               |
|              | HD64F7044F28                    |             |               |
|              | HD64F7045F28                    |             |               |
|              | HD6437040F28                    |             |               |
|              | HD6437041F28                    |             |               |
|              | HD6437042F28                    |             |               |
|              | HD6437042AF28                   |             |               |
|              | HD6437043F28                    |             |               |
|              | HD6437043AF28                   |             |               |
|              | HD6437044F28                    |             |               |
|              | HD6437045F28                    |             |               |
|              | HD6417014F28                    |             |               |
|              | HD6417014RF28                   |             |               |
| $\mathbf{3}$ | HD6477042AF33                   | 4.75-5.25   | 33.3          |
|              | HD6477043AF33                   |             |               |
|              | HD6437040F33                    |             |               |
|              | HD6437041F33                    |             |               |
|              | HD6437042AF33                   |             |               |
|              | HD6437043AF33                   |             |               |

表 1.4 動作電圧および動作周波数

# 留意事項

### 動作電圧および動作数範囲の詳細については、各MCUのハードウェアマニュアルでご確認くだ さい。

本エミュレータでは、Clockコマンド、またはConfigurationウィンドウで表1.5のようにクロック を選択することができます。

クロックの選択は、4MHz~最高動作周波数Ø(MHz)(表1.4参照)の範囲で行なってください。 (入力クロック、クロック分周率の設定で、4MHz以上にならない場合はエラーとなります。)

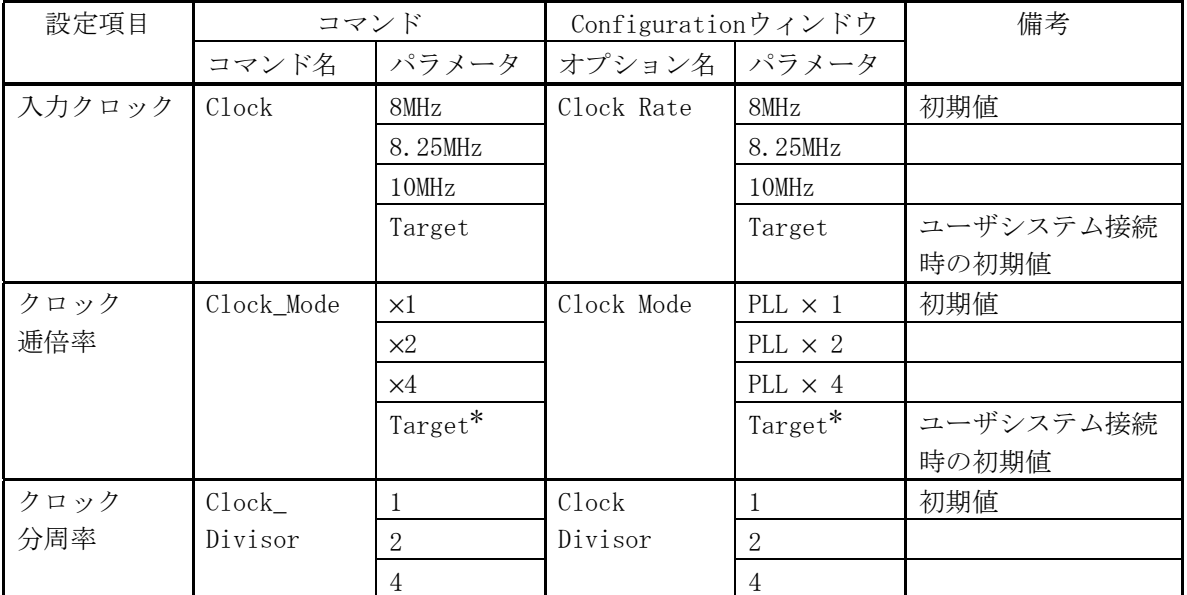

#### 表 1.5 E6000 SH7040 Emulatorのクロックの選択

注: \*クロック逓倍率のパラメータとしてTargetを選択した場合、逓倍率はユーザシステム上の モード端子 (MD3、 MD2) の設定に従います。

Г

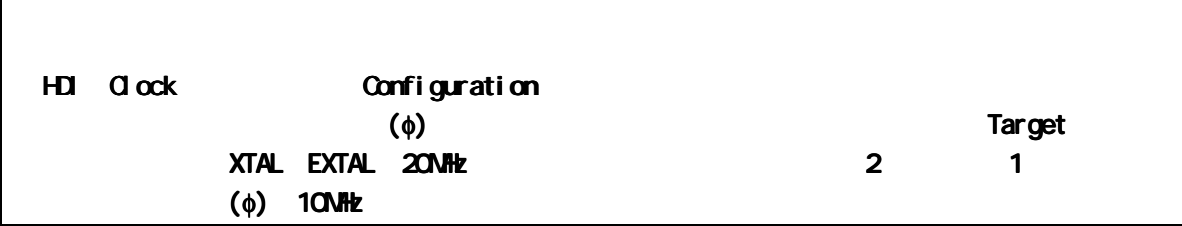

### 2 ユーザシステムインタフェース回路

エミュレータのユーザシステムインタフェース信号は、バッファなしに直接エミュレータ上のMCU に接続されています。ただし、以下の信号は、MCUに入力する前に、制御回路が挿入されています。

- ・ NMI
- ・ RES
- ・ MD3、MD2、MD1、MD0
- ・ EXTAL
- ・ WDTOVF

### 2.1 信号保護

ユーザシステムインタフェース信号は、ダイオードによって、過大/過小電圧から保護されてい ます。ただし、AVccには、この保護回路がありません。

アナログポート以外のポートには、プルアップ抵抗が接続されています。

ユーザシステムインタフェースケーブル先端部のVcc端子(AVcc端子を除く)は、すべて1つに接 続されています。エミュレータは、これを監視して、ユーザシステムが接続されているかどうか を判断しています。

### 2.2 ユーザインタフェース回路

エミュレータのユーザインタフェースには、ケーブルにより約8nsの信号の遅れが生じます。ま た、プルアップ抵抗により信号がハイインピーダンス状態でもハイレベルになります。このこと を考慮してユーザシステムのハードウェアを調整してください。

以下にユーザインタフェース信号回路例を示します。

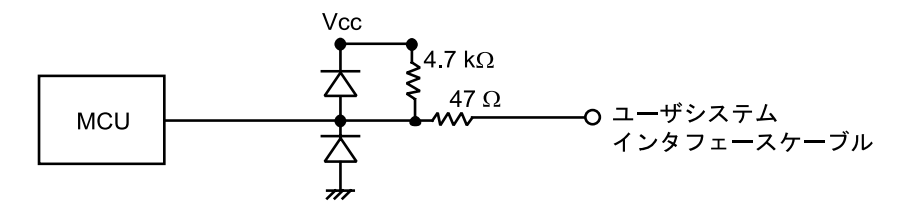

#### 図 2.1 ユーザインタフェース信号回路

(2)モード端子(MD3、MD2、MD1、MD0)

モード端子はモニタのみ行なっています。動作モードおよびクロックモードは、HDIの設定に従い ます。

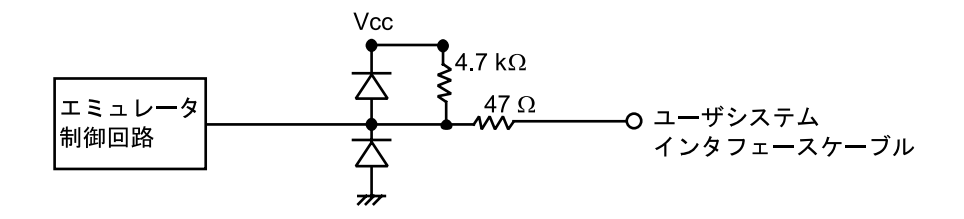

図 2.2 モード端子信号回路

(3)RES、NMI

RES、NMI信号はエミュレータ制御回路を経由してMCUに入力されます。したがって、これらの信号 の立ち上がり/立ち下がり時間は8ns/V以下にしてください。

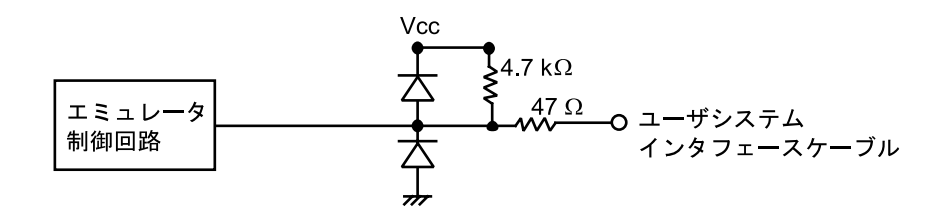

図 2.3 RES、NMI信号回路

(4)PF0/AN0-PF7/AN7、PA0-PA4 (パッケージ:144ピンQFPの場合)、 PE5/TIOC1B (パッケージ:112ピンQFPの場合)

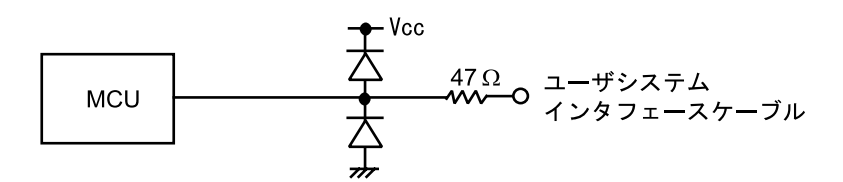

図 2.4 PF0/AN0-PF7/AN7、PA0-PA4、PE5/TIOC1B信号回路

(5)IRQ0-IRQ7、WDTOVF (SH7014の場合、IRQ0-IRQ3、IRQ6-IRQ7)

IRQ0-IRQ7、WDTOVF信号はMCUへの入力と同時にトレース取得用の回路にも入力されます。したが って、これらの信号の立ち上がり/立ち下がり時間は8ns/V以下にしてください。

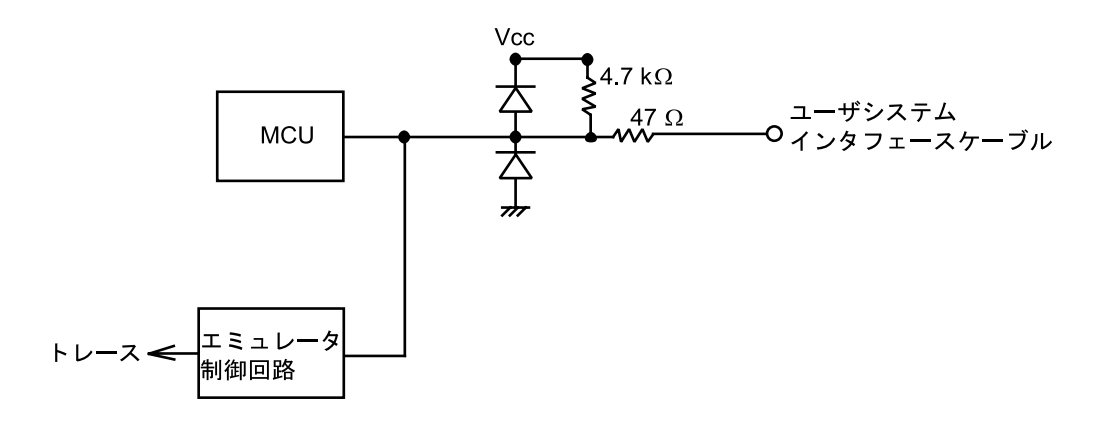

図 2.5 IRQ0-IRQ7、WDTOVF信号回路

(6)AVcc、AVss、AVref

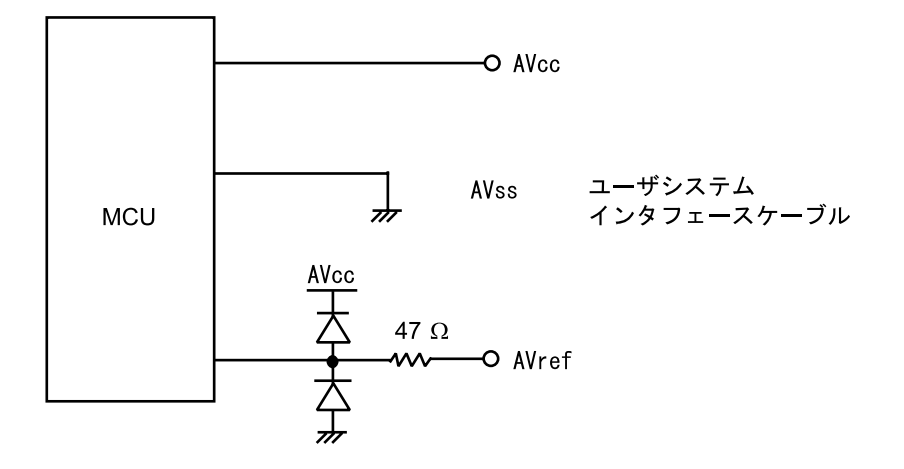

図 2.6AVcc、AVss、AVref信号回路

(7)XTAL、EXTAL

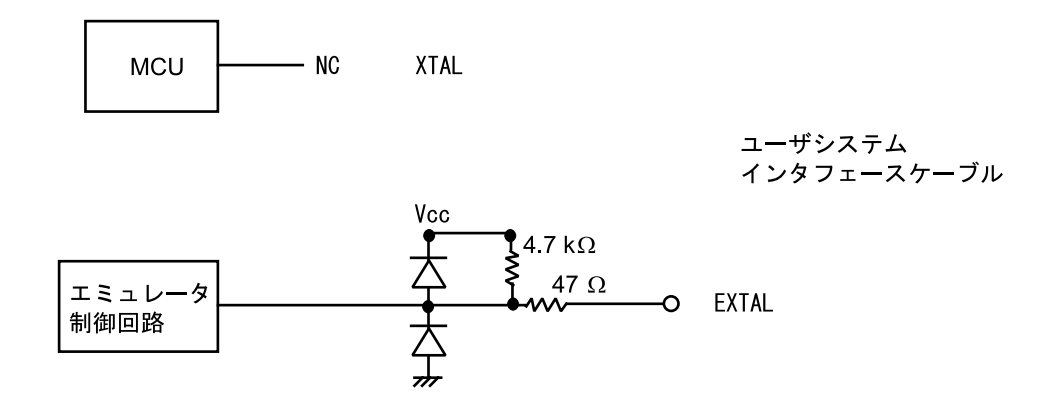

図 2.7XTAL、EXTAL信号回路

### 3 使用上の注意事項

### 3.1 I/Oレジスタの相違点

本エミュレータでは一つのエバリュエーションチップで複数のターゲットMCUのエミュレーシ ョンを行なっています。

 そのため、ターゲットMCUのI/Oレジスタと、エミュレータの間には以下の相違点がありますの で、I/Oレジスタをアクセスする場合は注意してください。

I/Oポートは初期状態で入力になっており、エミュレータのポート端子の状態がそのままI/Oレ ジスタの内容に反映されています。

 ユーザシステムインタフェースケーブルが接続されていない状態ではプルアップ抵抗により、 リード値は"1"になります。

本エミュレータではフラッシュメモリ制御に関する下記レジスタのアクセスは無効です。

- ・RAMエミュレーションレジスタ(RAMER:H'FFFF8628)
- ・フラッシュメモリコントロールレジスタ1(FLMCR1:H'FFFF8580)
- ・フラッシュメモリコントロールレジスタ2(FLMCR2:H'FFFF8581)
- ·ブロック指定レジスタ1 (EBR1:H' FFFF8582)

### 3.2 予約領域のアクセス

予約領域のアクセスは、実際のMCUでは動作を保証していません。

## 3.3 内蔵ROM、内蔵RAM

MCUでは、内蔵ROMサイズは0KB、64KB、128KBまたは256KBですが、本エミュレータでは256KBのエ リアが有効になっています。また、内蔵RAMサイズも、MCUでは3KBまたは4KBですが、本エミュレ ータでは6KBのエリアが有効になっています。

### 3.4 フラッシュメモリのサポート

本エミュレータでは、フラッシュ内蔵MCUのエミュレーションは サポートしていません。

4 HDIパラメータ

## 4.1 アドレス領域

HDIコマンドラインインタフェースでの領域指定やトレースウインドウで表示されるアドレス領 域 (Area) のパラメータは、表 4.1のとおりです。

| HDIパラメータ<br>(トレース表示)         | アドレス領域                   | 説明                                              |
|------------------------------|--------------------------|-------------------------------------------------|
|                              |                          |                                                 |
| <b>ROM</b><br>(ROM)          | 内蔵ROM                    | MCU内蔵ROM領域を示します。リードアクセスのみ<br>可能で、ライトアクセスはできません。 |
| RAM<br>(RAM)                 | 内蔵RAM                    | MCU内蔵RAM領域を示します。リード/ライトアクセ<br>ス可能です。            |
| T <sub>0</sub><br>(1/0)      | 内蔵I/0レジスタ                | MCU内蔵I/0レジスタ領域を示します。                            |
| <b>CACHE</b><br>(Cache)      | 内蔵キャッシュ                  | MCU内蔵キャッシュ領域を示します。                              |
| TAR <sub>8</sub><br>(Tar8)   | ユーザメモリ<br>(8ビットバス)       | 8ビットバスのユーザメモリを示します。                             |
| TAR <sub>16</sub><br>(Tar16) | ユーザメモリ<br>(16ビットバス)      | 16ビットバスのユーザメモリを示します。                            |
| <b>TAR32</b><br>(Tar32)      | ユーザメモリ<br>(32ビットバス)      | 32ビットバスのユーザメモリを示します。                            |
| EMU <sub>8</sub><br>(Emu8)   | エミュレーションメモリ<br>(8ビットバス)  | 8ビットバスのエミュレーションメモリを示しま<br>す。                    |
| EMU16<br>(Emu16)             | エミュレーションメモリ<br>(16ビットバス) | 16ビットバスのエミュレーションメモリを示しま<br>す。                   |
| EMU32<br>(Emu32)             | エミュレーションメモリ<br>(32ビットバス) | 32ビットバスのエミュレーションメモリを示しま<br>す。                   |

表 4.1 アドレス領域パラメータ

### 4.2 バスステータス

HDIコマンドラインインタフェースでの条件指定やトレースで表示されるバスステータス (bus) のパラメータは表 4.2のとおりです。

HDIパラメータ (トレース表示) バスステータス レンド こうしょう 説明 DMAC (DMAC) 内蔵DMAC MCU内蔵DMACによるアクセスを示します。 CACHE (Cache) キャッシュフィル MCU内蔵キャッシュフィルサイクルを示します。 DATA (Data) CPUデータアクセス CPUの命令実行のためのデータアクセスを示します。 PROG (Prog) CPU命令フェッチ CPUの命令フェッチアクセスを示します。 SLEEP\_DMAC (Sleep:DMAC) スリープ状態 CPUがスリープ状態のときにDMACサイクルが発生したこ とを示します。

表 4.2 バスステータスパラメータ

### 5 エラー発生時の処理

E6000エミュレータをご使用中に動作エラーが発生した場合は、お手数ですが下記故障症状調査書 に症状をご記入のうえ、担当営業までFAXでご連絡いただくようお願い申し上げます。

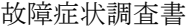

ご購入営業担当行

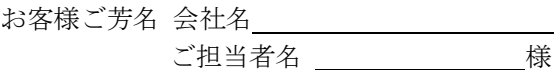

 TEL FAX and the state of the state of the state of the state of the state of the state of the state of the state of the state of the state of the state of the state of the state of the state of the state of the state of the st

1) 不具合発生製品型名およびシステム構成

a) E6000エミュレータ (HS7040EPI60HまたはHS7040REPI60H) シリアルNo. \_\_\_\_\_\_、 レビジョン\_\_\_\_ (ケース裏面に表示しています: シリアルNo.は数字4桁、レビジョンはそれに続くアルファ ベットです) b) PCインタフェースボード 型式 HS H、 シリアルNo. \_\_\_\_\_、レビジョン\_\_\_\_\_

- (基板上に捺印表示しています) c) ユーザシステムインタフェースケーブル 型式 HS \_\_\_\_\_\_\_\_\_\_\_\_\_H、 シリアルNo. \_\_\_\_\_\_\_、レビジョン\_\_\_\_\_\_\_ (基板上に捺印表示しています)
- d) オプションメモリボード 型式 HS6000EMS H、 シリアルNo. \_\_\_\_\_\_、レビジョン\_\_\_\_\_\_ (基板上に捺印表示しています) e) HDI(HS7040EPI60SF) バージョンV
- (FDにVx.xxと表示しています) f) ご使用になっているPC メーカ名 \_\_\_\_\_\_\_\_\_\_\_、型式
- 使用OS(Windows®95,Windows®98,WindowsNT® ←いずれかに○)
- 2) ターゲットシステムの使用条件
	- a) デバッグ対象マイコン型名:SH/ b) 動作モード: モード \_\_\_\_\_\_
	- c) ターゲットシステム電圧: V
	- d) 使用クロック: (貸出しクロック、Xtal発振、外部クロック入力 ←いずれかに○)
	- e) 動作周波数: MHz
- 3) エラー発生状況
	- a~bのいずれかに○をつけ、内容を記載してください。
	- a) HDIがLink upしない
	- (エラーメッセージ: ) b) デバッグ中にエラーが発生 下記の各項目についてエラー内容を記載してください。
- 4) メモリのデータ化けは発生していますか? (はい、 いいえ ←いずれかに○)
	- a) データ化けを起こしている箇所のMemory Mapping設定 (ROM, RAM, I/O, Emulator, User, その他 ←いずれかに○)
	- b) データ化けを起こしている箇所はMemory Windowでリード/ライトできますか? (はい、 いいえ ←いずれかに○)
- 5) ターゲットシステムに対して入出力できない特定の信号はありますか? (はい、 いいえ ←いずれかに○)
	- a) 信号名: \_\_\_\_\_\_\_\_、ピン番号: \_\_\_\_\_
	- b) 信号レベル異常: (High固定、Low固定、中間レベル ←いずれかに○)
- 6) 上記以外のエラーについては、下記に症状を記載いただくようお願いいたします。

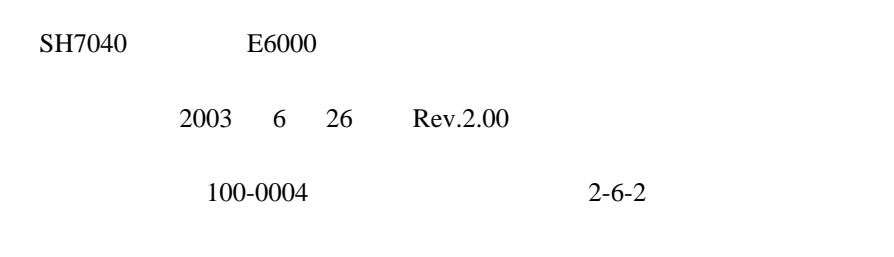

©2003 Renesas Technology Corp. All rights reserved. Printed in Japan.

# SH7040 シリーズ E6000 補足説明書 HS7040EPI60HJ

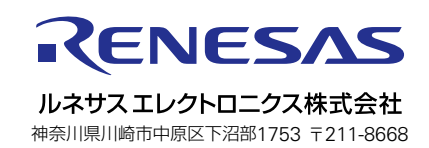